Mr 2000 **Build211** 

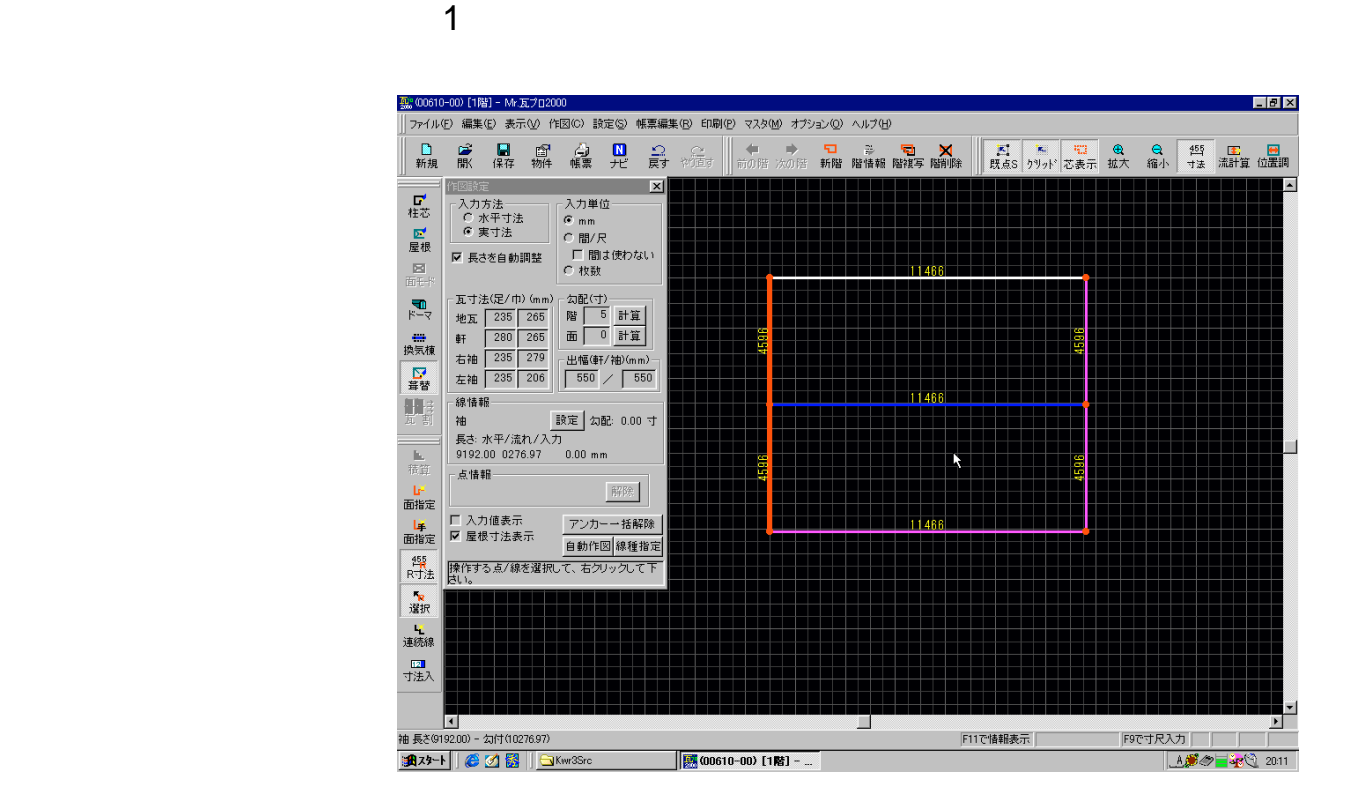

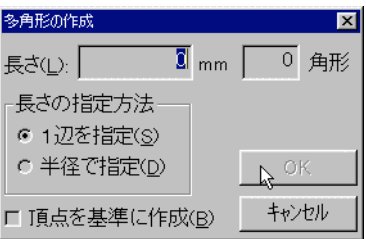

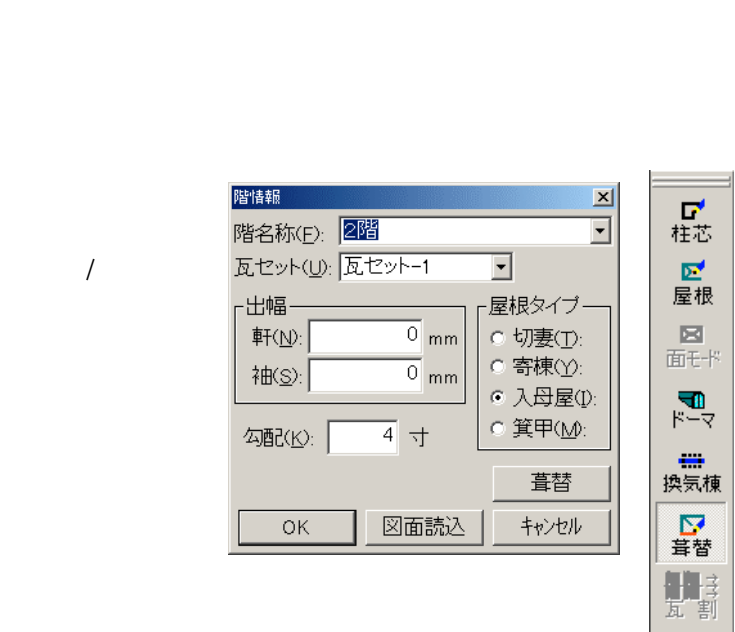

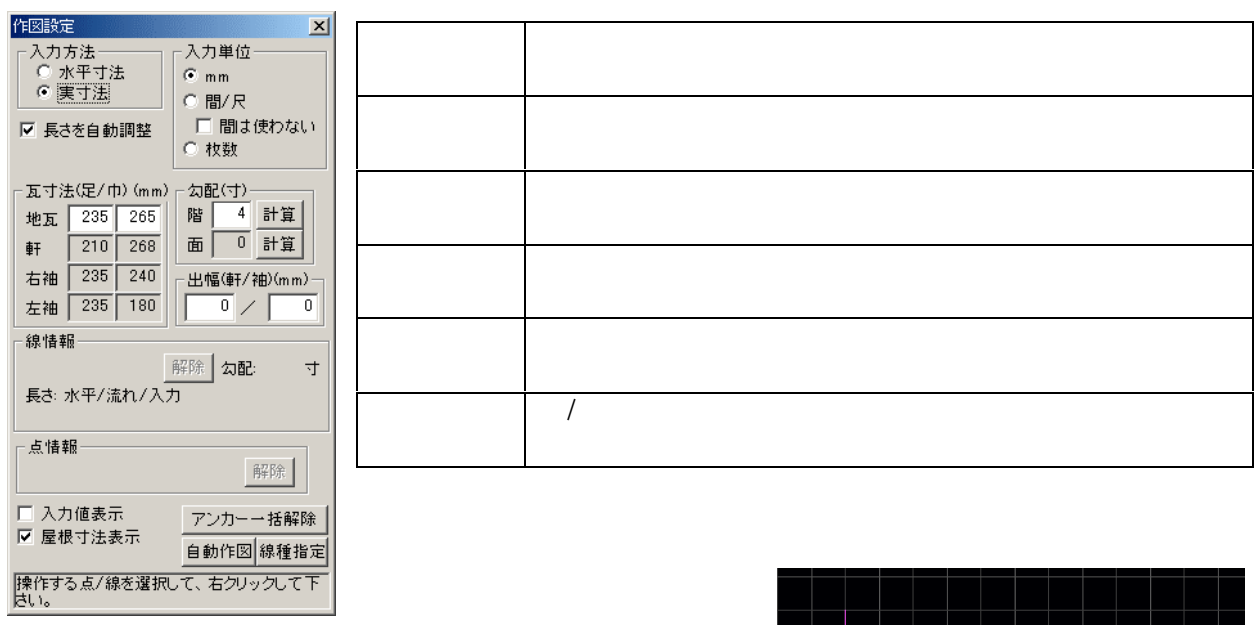

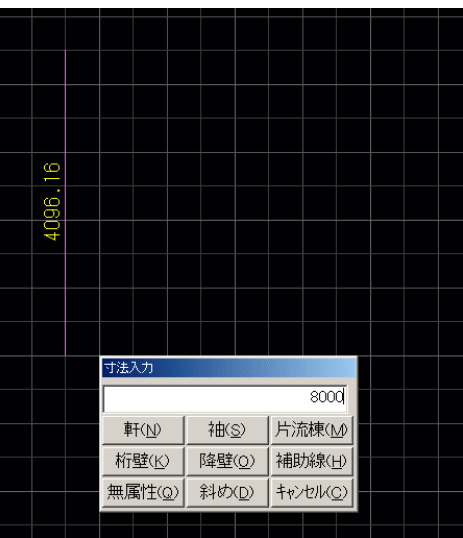

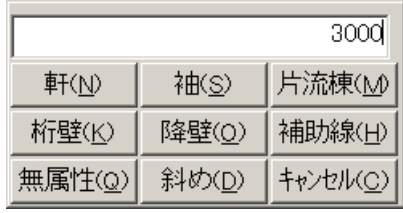

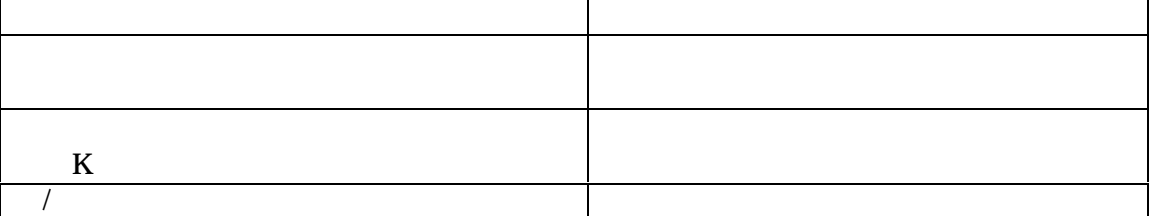

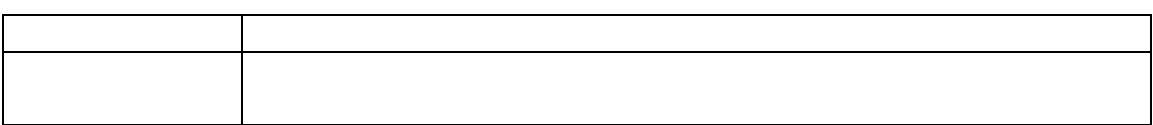

 $\frac{1}{2}$ 

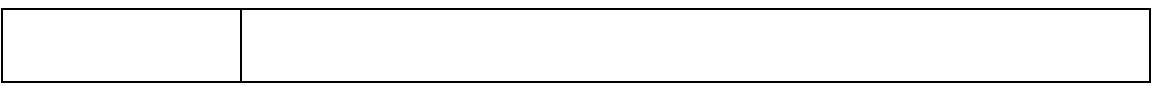

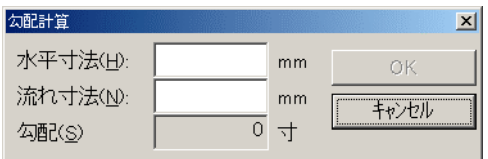

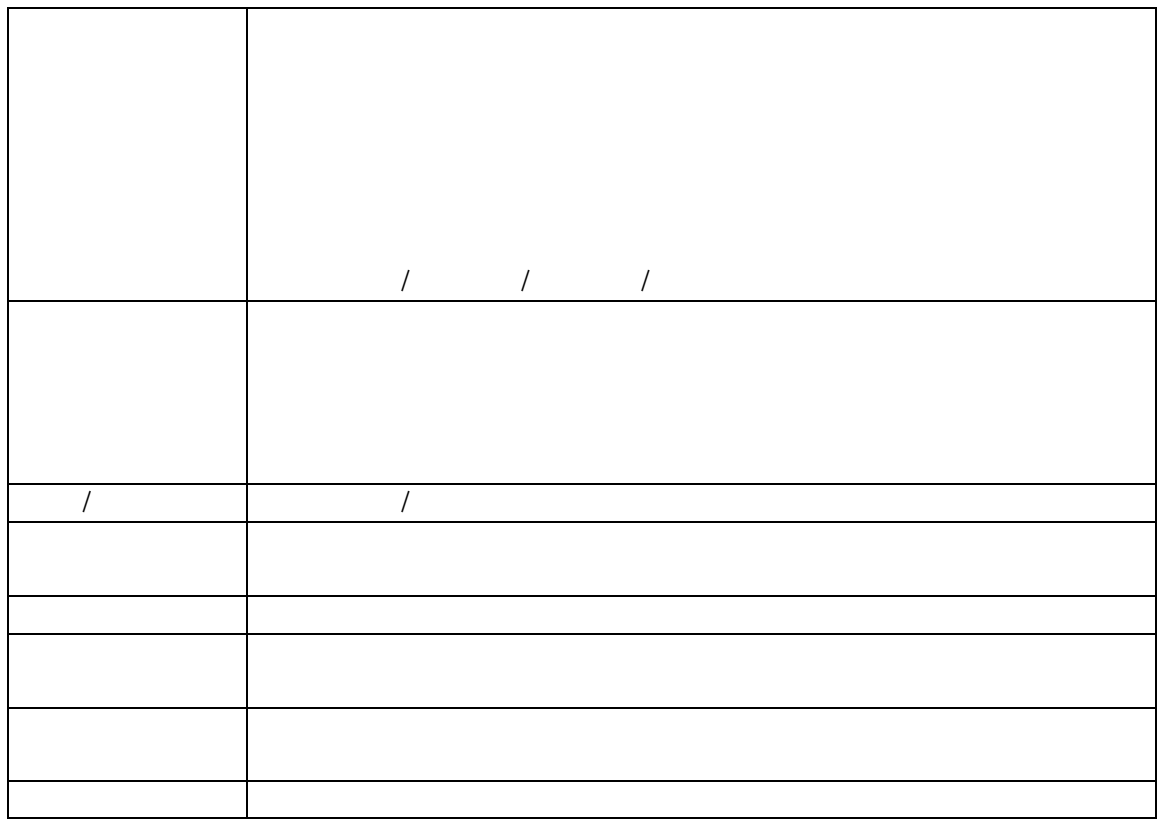

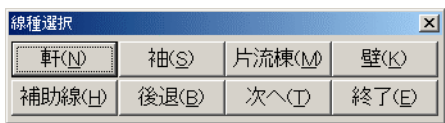